## Capítulo

# 5

### Classificação e regressão

Neste capítulo serão apresentados os principais conceitos relacionados a AM preditivo, que utilizam dados rotulados para a indução de modelos de classificação ou de regressão.

O presente capítulo está organizado conforme segue. Na Seção [5.2](#page-0-0) são apresentados métodos de aprendizado supervisionado baseados em distâncias entre objetos. Na Seção [5.3](#page-2-0) são propostos exercícios para fixar os conceitos apresentados.

#### 5.1. Aprendizado de máquina supervisionado

Em AM supervisionado, algoritmos são utilizados para induzir modelos preditivos por meio da observação de um conjunto de objetos rotulados [\[Von Luxburg e Schölkopf 2008\]](#page-3-0), tipicamente referenciado como conjunto de treinamento. Os rótulos contidos em tal conjunto correspondem a classes ou valores obtidos por alguma função desconhecida. Desse modo, um algoritmo de classificação buscará produzir um classificador capaz de generalizar as informações contidas no conjunto de treinamento, com a finalidade de classificar, posteriormente, objetos cujo rótulo seja desconhecido.

Formalmente, um conjunto de dados de treinamento pode ser definido como uma coleção de tuplas  $\{(x_i, y_i)\}_{i=1}^n$ , onde, em cada tupla,  $x_i$  indica um objeto descrito por *m* características e *y<sup>i</sup>* indica o rótulo correspondente a *x<sup>i</sup>* . Quando os valores de *y<sup>i</sup>* são definidos por uma quantidade limitada de valores discretos, tem-se um problema de *classificação*. Quando tais valores são contínuos, tem-se um problema de *regressão*.

#### <span id="page-0-0"></span>5.2. Métodos baseados em distâncias entre objetos

Métodos baseados em distâncias adotam a ideia de que objetos que pertencem a uma mesma classe possuem uma relação de proximidade no espaço de atributos considerados [\[Faceli et al. 2011\]](#page-3-1).

#### <span id="page-0-1"></span>5.2.1. *k-Nearest Neighbors* (kNN)

O algoritmo kNN é um dos algoritmos de classificação mais conhecidos e fáceis de se implementar na literatura de aprendizado de máquina e mineração de dados. Sua ideia consiste em, dado um objeto desconhecido, procurar pelos *k* vizinhos mais próximos a ele em um conjunto de dados previamente conhecido, segundo uma medida de distância pré-estabelecida. A classe do novo objeto será assumida como o voto majoritário entre os seus *k* vizinhos.

Devido à sua simplicidade, o kNN possui ampla utilização na solução de diversos problemas do mundo real. Os pseudo-códigos para treinamento e teste do kNN são apresentados, respectivamente, nos Algoritmos [1](#page-1-0) e [2.](#page-1-1)

Algoritmo 1: *Treinamento kNN*.

**Entrada:** conjunto de treinamento  $T = \{x_i, y_i\}_{i=1}^n$ , valor de *k* e uma medida de distância *d*(·,·) Saída : classificador kNN <sup>1</sup> armazenar o conjunto de treinamento e o valor de *k*;

<span id="page-1-0"></span>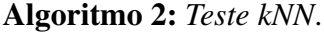

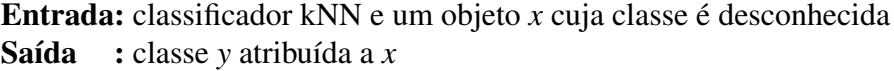

- <sup>1</sup> buscar pelos *k* objetos mais próximos a *x* no conjunto de dados de treinamento do classificador kNN informado;
- <span id="page-1-1"></span><sup>2</sup> dentre os *k* vizinhos, determinar *y* como a classe mais frequente entre eles, resolvendo possíveis empates de maneira arbitrária;

Em Python, pode-se executar o kNN conforme o código que pode ser visto a seguir.

```
import pandas
from sklearn.neighbors import KNeighborsClassifier
from sklearn.preprocessing import LabelEncoder
from sklearn.model_selection import train_test_split
# carrega a base de dados iris
dados = pandas.read_csv('iris.csv')
# para criar um classificador, precisaremos separar
# o DataFrame original em dois numpy.arrays:
# - O primeiro deles, bidimensional, contendo os objetos
# e os atributos;
# - O segundo deles, unidimensional, contendo apenas as
# classes representadas por valores inteiros;
# Para obter os objetos e seus atributos, procede-se
# conforme abaixo
colunas = dados.columns.drop('Name')
# obtem numpy.array bidimensional
X = dados[colunas].values# Para obter as classes como inteiros, utilizamos
# a classe LabelEncoder da scikit-learn
```

```
le =LabelEncoder()
y = le.fit_transform(dados['Name'])
# train_test_split separa o conjunto de dados original
# aleatoriamente em treinamento e teste
# train_size indica a proporcao de objetos presentes
# no conjunto de treinamento (neste caso 70% dos objetos)
# caso deseje-se uma separacao estratificada, deve-se
# informar um parametro adicional stratify=y
X_treino, X_tteste, y_ttreino, y_tteste = \
    train_test_split(X, y, train_size=0.7, test_size=0.3)
# instancia um knn
# n_neighbors indica a quantidade de vizinhos
# metric indica a medida de distancia utilizada
knn = KNeighborsClassifier(n neighbors=5,
                          metric='euclidean')
# treina o knn
knn.fit(X_treino, y_treino)
# testa o knn com X_teste
# y_pred consistira em um numpy.array onde
# cada posicao contem a classe predita pelo knn
# para o respectivo objeto em X_teste
y pred = knn.predict (X_t) teste)
```
Exercício [5.2.1.](#page-0-1) Discuta sobre os possíveis problemas que podem ocorrer com o kNN nos cenários a seguir:

- a Quando a escala e intervalo de valores entre os atributos é diferente. Por exemplo, ao considerar atributos que indicam alguma medição em centímetros ou em metros.
- $b$  Quando a dimensionalidade dos objetos é alta<sup>[1](#page-2-1)</sup>. Por exemplo, o que pode ocorrer ao buscar pelos *k* vizinhos mais próximos quando a base de dados possui 50, 100, 200, 300 ou mais atributos?

#### <span id="page-2-0"></span>5.3. Exercícios

1. O kNN pode também ser utilizado para problemas de regressão local [\[Mitchell 1997,](#page-3-2) [Faceli et al. 2011\]](#page-3-1). Com a scikit-learn esse tipo de tarefa pode ser realizada por meio da classe KNeighborsRegressor<sup>[2](#page-2-2)</sup>. Escreva um código que treine um classificador kNN para regressão considerando os requisitos a seguir:

<span id="page-2-2"></span><span id="page-2-1"></span> $1$ Este é um problema, em aprendizado de máquina, conhecido como "maldição da dimensionalidade" <sup>2</sup>[http://scikit-learn.org/stable/modules/generated/sklearn.neighbors.](http://scikit-learn.org/stable/modules/generated/sklearn.neighbors.KNeighborsRegressor.html) [KNeighborsRegressor.html](http://scikit-learn.org/stable/modules/generated/sklearn.neighbors.KNeighborsRegressor.html)

- Para o treinamento utilize o arquivo regressao\_treino.csv.
- Para o teste, utilize o arquivo regressao teste.csv.
- Como medida de distância, considere a distância euclidiana.
- Teste o kNN com ponderação uniforme entre seus vizinhos (ou seja, considerando weights='uniform') e pelo inverso das distâncias (isto é, utilizando weights='distance').
- Teste os seguintes valores para *k*: 3, 5, 10, 20.

Gere um *scatter plot* para os dados de treinamento utilizando como eixo horizontal os valores dos exemplos e como eixo vertical os rótulos. Gere um *line plot*[3](#page-3-3) para cada resultado das possíveis combinações entre ponderação e valor de *k*. Responda:

- a Qual das duas ponderações parece ser mais adequada?
- b Note que existem alguns pontos ruidosos no treinamento. Qual tipo de ponderação é mais influenciado por eles? Por que?
- c Ao analisar os gráficos obtidos, responda qual função matemática gerou os dados.

#### Referências

- <span id="page-3-1"></span>[Faceli et al. 2011] Faceli, K., Lorena, A. C., Gama, J., e Carvalho, A. C. P. L. F. (2011). Inteligência artificial: Uma abordagem de aprendizado de máquina. *Rio de Janeiro: LTC*, 2:192.
- <span id="page-3-2"></span>[Mitchell 1997] Mitchell, T. M. (1997). Machine learning. 1997. *Burr Ridge, IL: Mc-Graw Hill*, 45(37):870–877.
- <span id="page-3-0"></span>[Von Luxburg e Schölkopf 2008] Von Luxburg, U. e Schölkopf, B. (2008). Statistical learning theory: models, concepts, and results. *arXiv preprint arXiv:0810.4752*.

<span id="page-3-3"></span><sup>3</sup>[https://matplotlib.org/users/pyplot\\_tutorial.html](https://matplotlib.org/users/pyplot_tutorial.html)